# Compressing exterior Helmholtz problems: Uniform approximation on indefinite interval

Stefan Güttel

October 2016

## Contents

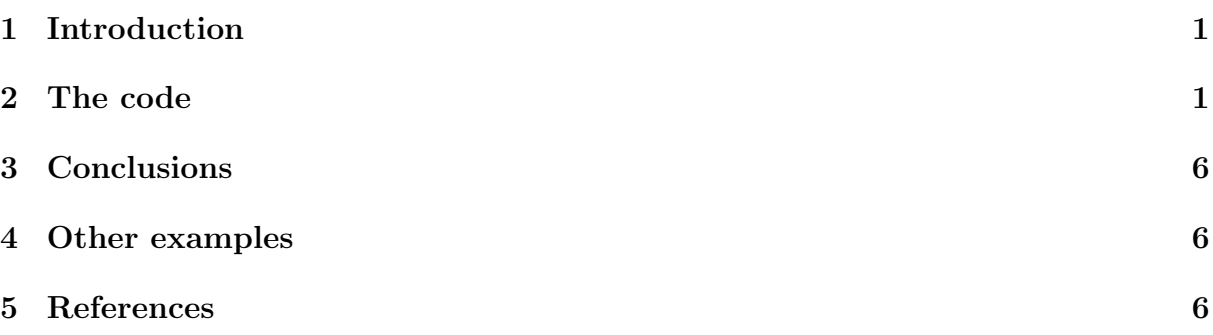

## <span id="page-0-0"></span>1 Introduction

This script reproduces Example 6.3 in [1]. It computes RKFIT approximants for  $f(A)\mathbf{b}$ , where A is a diagonal matrix with dense eigenvalues in an indefinite interval and  $f_h(\lambda) =$  $\sqrt{\lambda + (h\lambda/2)^2}$ . The RKFIT approximants are compared to balanced Remez approximants for the indefinite intervals.

# <span id="page-0-1"></span>2 The code

```
a1 = -225; % spectral interval bounds from the 2D Laplacian
   example
b1 = -1e-2;a2 = 1e-2;b2 = 1.7976 e + 05;ee = real([logspace(log10(a1), -16, 100), logspace(-16, log10(b2)),100) ]) .';
N = length (ee);A = spdiags (ee, 0, N, N);
h = 1/150; h = 0;
v = [ 0 , 0 ];
ex = 0(x) sqrt(x + (h*x/2) .^2);F = spdiags (ex (ee), 0, N, N);
b = ones(N, 1); b = b/norm(b);
```
Initialize RKFIT parametes.

```
param = struct ;
param . reduction = 0;
param.k = 1; % superdiagonalparam.tol = 0;param.read = 0;for m = 1:25,
    % run rkfit with training vector
    param . maxit = 30;
    xi = inf*ones(1, m-1); % take m-1 initial poles[xi, ratfun,mistit,out] = rkfit(F,A,b,xi, param);if m == 1,
         err_rkfit = out . misfit_initial ; iter_rkfit = 0;
    else
        err\_rkfit(m) = min(misfit);iter_rkfit(m) = find(misfit <= 1.01*min(misfit), 1);end
    % uniform balanced Remez approximant
    zolo = r kfun('sqrtOh',a1,b2,m);err\_zolo(m) = norm(zolo(ee(:)).*b - F*b)/norm(F*b);if m == 10, % some plots for m == 10% get best ratfun
         [", it] = min(misfit);
        param.maxit = it;xi = inf*ones(1, m-1); % take m-1 initial poles[xi, ratfun,mistit,out] = rkfit(F,A,b,xi, param);figure
        semilogy (NaN); hold on
        \text{lint} = \text{util_log}\text{lin}([b1, a2], [a1, b1, a2, b2], .1);
        fill ([lint (1:2), lint ([2,1])], [1e-25, 1e-25, 1e15, 1e15],
            ...
             .85*[1 ,1 ,1] , ' LineStyle ', '-')
        ylim([1e-8, 10])ax = [-10.^(5:-2:-3) , 0 , 10.^(-3:2:5) ];
        linar = util_log2lin(ax, [a1, b1, a2, b2], .1);set (gca, 'XTick', linax, 'XTickLabel', ax)
        xx = [-\text{logspace}(\text{log}10(-a1), \text{log}10(-b1), 1000)], linspace (
           b1, a2, 200), ...
             logspace (log10 (a2), log10 (b2), 1000)];
        xx = union(xx, ee);xxt = util_log2lin(xx., [a1, b1, a2, b2], .1).;
         eet = util_log2lin(ee.', [a1, b1, a2, b2], .1).';
        hdl1 = semilogy (xxt, abs(ratfun(xx) - ex(xx)), 'r^{-1}; hold
             on
```

```
hdl2 = semilogy (xxt, abs(zolo(xx) - ex(xx)), 'b--');
        legend ([hdl1, hdl2], 'RKFIT', 'Remez-type ')
        xlim([0,1]), ylim([1e-5,1e-0])title ([ 'Error Curve, n = 'num2str(m) ])grid on, set (gca, 'layer', 'top')
        ax = [-10.^(2:-2:-2)], 10.^(-2:2:5) ];
        linar = util_log2lin(ax, [a1, b1, a2, b2], .1);set (gca, 'XTick', linax, 'XTickLabel', ax)
        % plot residues
        figure
        [resid, xi] = residue (mp (ratfun), 2);resid = double(resid); xi = double(xi);semilogy (xi, 'rx')
        xlim([-4e4,1e4]), hold on
        labels = num2str(abs(resid), '%0.1g');
        hdl = text(rcal(xi)+1e3, imag(xi)*1.1, labels);set (hdl, 'Color', 'r', 'FontSize', 16, 'Rotation', 0)
        set (hdl (end), 'Rotation', 0)
        title (['Poles and Abs(Residues), n = 'num2str(m)])grid on
        % plot grid steps
        figure
        [grid1, grid2, abstractm, cnd, pf, Q] = contrac(mp(ratfun));grid1 = double(grid1); grid2 = double(grid2);loglog (grid1, 'ro'), hold on
        loglog(rid2, 'r*')legend ('Primal ','Dual ','Location ',' SouthWest ')
        title (['Grid Steps, n = 'num2str(m)])grid on, axis ([2e-3,2.5e2,-1000,-1e-7])
    end
end % for m
```

```
Warning: Negative data ignored
> In is2D > testOneAxes ( line 31)
  In is2D ( line 24)
  In legend > make_legend ( line 300)
  In legend ( line 254)
  In example_ehcompress3 ( line 108)
  In evalmxdom > instrumentAndRun ( line 109)
  In evalmxdom (line 21)
  In publish ( line 189)
  In x_examplepublish ( line 134)
```
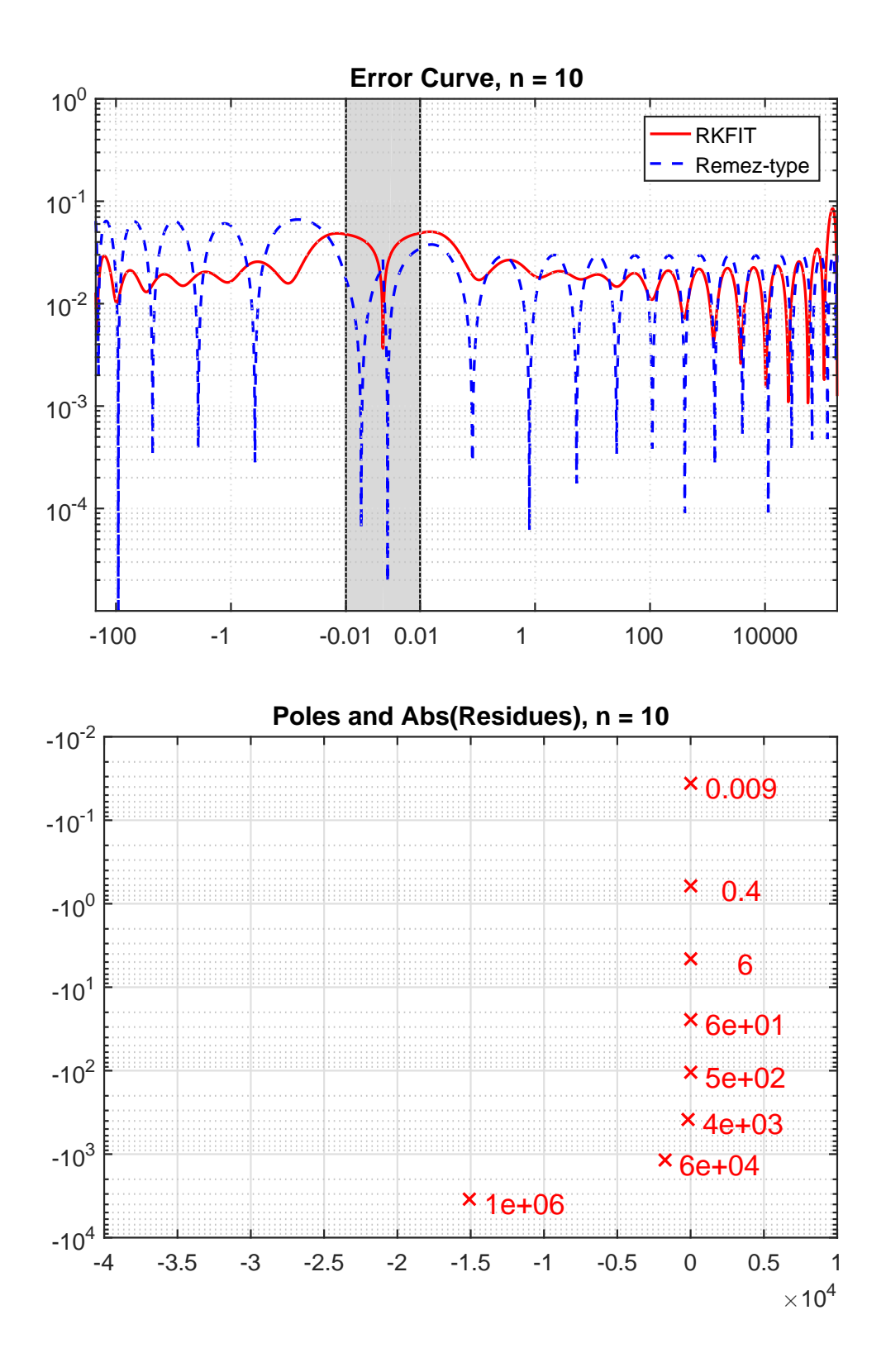

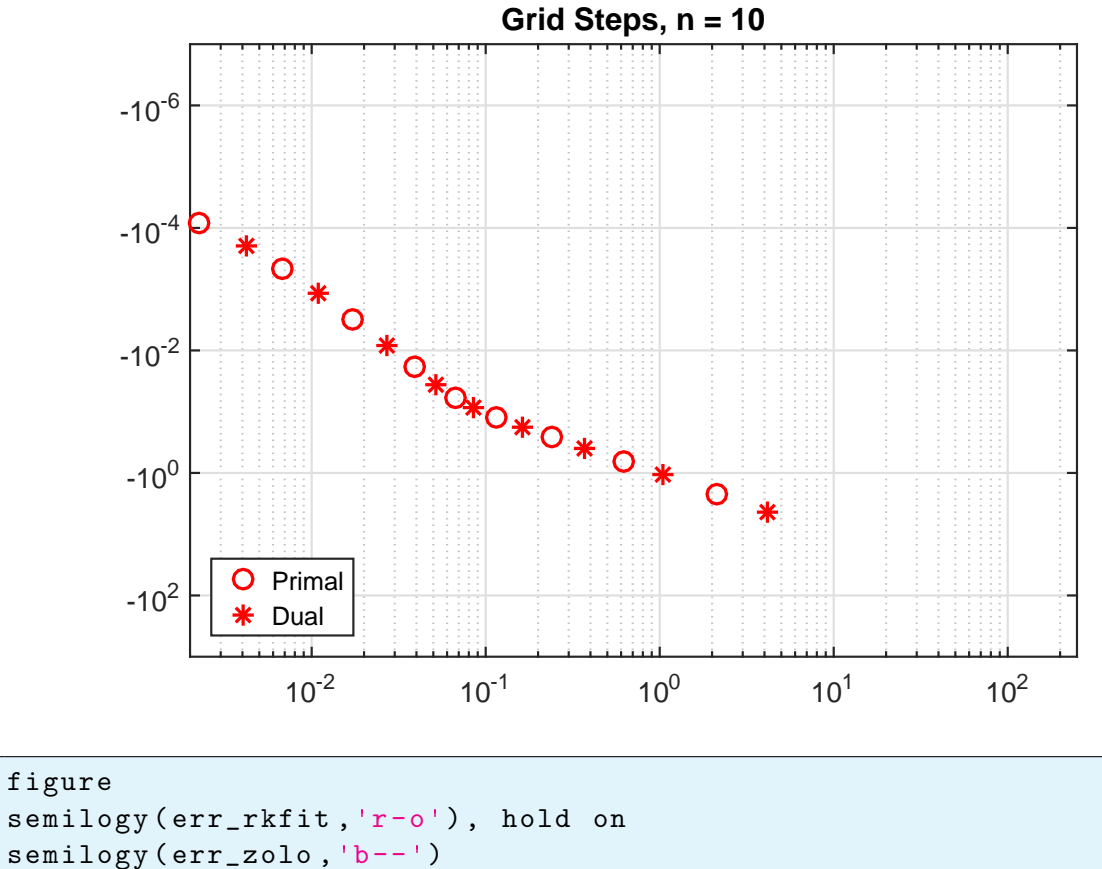

```
semilogy (err_zolo, 'b--')
bnd = exp(-pi*sqrt(1:m)); % *sqrt(2) in the exponent for [0,b2]semilogy (20*bnd, 'k:')
xlabel ('degree n') , ylabel ('relative 2 - norm error ')
legend ('RKFIT (iter)', 'Remez-type', 'exp (-pi*sqrt (n))')
labels = num2str(iter_rkfit(:),'^0d');
hdl = text((1:m) - .4, err_rkfit/4, labels, 'horizontal', 'left', 'vertical', 'bottom');
set (hdl, 'FontSize', 13, 'Color', 'r')
axis ([0, m+1, 1e-7, 1]), grid on
title (' Convergence for Indefinite Interval ')
```
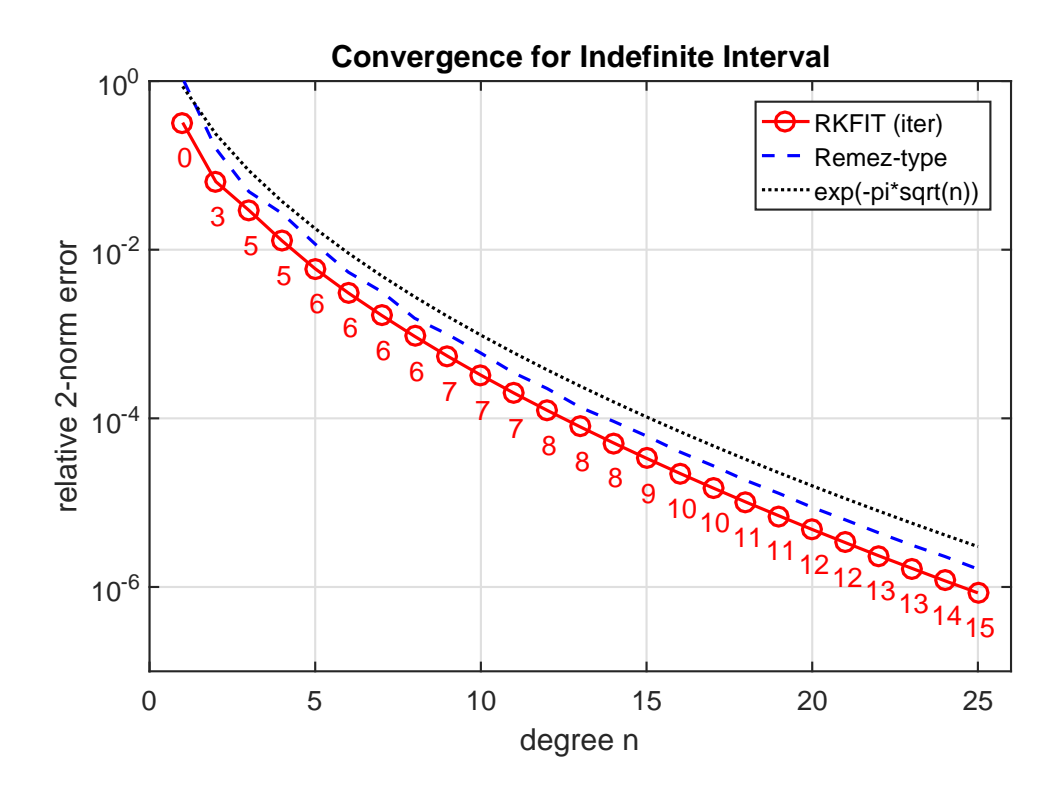

# <span id="page-5-0"></span>3 Conclusions

The error of the Remez-type approximant, as well as the RKFIT approximant, seems to reduce like  $\exp(-\pi\sqrt{n})$ . This is plausible in view of the results by Newman and to reduce like  $\exp(-\pi\sqrt{n})$ . This is plausible in view of the results by Newman and Vjacheslavov: they showed that the error of the best uniform rational approximant to  $\sqrt{\lambda}$ on a semi-definite interval  $[0, b_2]$  reduces like  $\exp(-\pi \sqrt{2n})$  with the degree n; see Section 4 in [2]. Here we seem to lose a factor of 2 because we are approximating on the union of two semi-definite intervals.

#### <span id="page-5-1"></span>4 Other examples

The other examples in [1] can be reproduced with the following scripts: <Figure 1.2> - an infinite waveguide with two layers <Example 6.1> - constant coefficient and 1D indefinite Laplacian <Example 6.2> - constant coefficient and 2D indefinite Laplacian <Example 7.1> - truly variable-coefficient case with 2D indefinite Laplacian

### <span id="page-5-2"></span>5 References

[1] V. Druskin, S. Güttel, and L. Knizhnerman. Compressing variablecoefficient exterior Helmholtz problems via RKFIT, MIMS EPrint 2016.53 [\(http://eprints.ma.man.ac.uk/2511/\)](http://eprints.ma.man.ac.uk/2511/), Manchester Institute for Mathematical Sciences, The University of Manchester, UK, 2016.

[2] P. P. Petrushev and V. A. Popov. Rational Approximation of Real Functions, Cambridge Univ. Press, Cambridge, 1987.